# **AutoCAD Activation Free Download PC/Windows [2022-Latest]**

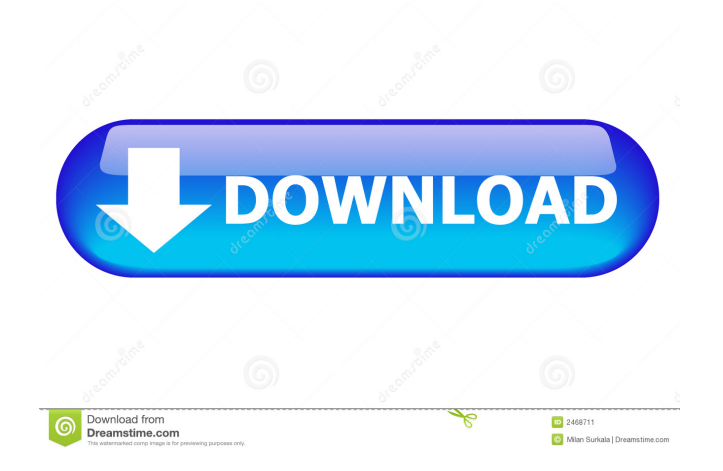

## **AutoCAD With Serial Key Free Download For PC**

AutoCAD Cracked 2022 Latest Version is a graphical application (computer graphics) and so it is very easy to learn for beginners. It is the first step to learn and master AutoCAD, you just need a basic knowledge of some simple computer graphic terminology. When you learn AutoCAD it's a great chance to learn a thing or two about computer graphics. In this blog we try to make it easy to learn AutoCAD by giving the basics of the Computer Graphics Terminology, how to navigate in AutoCAD, how to edit objects, how to save, how to navigate using mouse and keyboard, how to solve an AutoCAD drawing, how to add labels and annotations to an object, how to calculate dimensions, how to draw a complex shapes, how to add text, how to add lines and how to add dimension. How to Use AutoCAD 1. Go to the top menu and click on FILE> Open, you can also right click on the desktop, choose Open from the menu bar and then File> Open. 2. Open the file you want to edit. 3. The first time you open a drawing, you will be presented with the "New Drawing" option, click on that to open an empty drawing. Click the left mouse button and drag the cursor over the canvas and drop the cursor to place it on the desired location. Click and drag to move the drawing in the desired direction. Click and drag once more to resize the drawing. Click the left mouse button to make the selection. 4. Click anywhere in the drawing window to place a marker. Click the left mouse button and drag to draw a line. Click the left mouse button to create a circle. Click and drag to draw a line. Click the left mouse button and hold it down to select a box. Click the left mouse button and move the box. Click the right mouse button to choose the object and move it. Click the right mouse button and hold it down to resize the object. Click the right mouse button to delete the object. 5. Use the right mouse button to open the option list. You can use these options to apply symbols, edits, properties, text, annotations, LISP code, color and dimension styles. Click anywhere in the canvas and select a tool from the menu bar. Click the right mouse button once on the tool to select. Click the right mouse button and hold it down to resize the tool. 6. Use the left and right arrows on the keyboard

#### **AutoCAD Crack Torrent**

History Autocad was originally developed at Harvard University to create a technical drawing application. It was first released in 1987, as AutoCAD. An enhanced version of Autocad called AutoCAD LT was created to allow smaller businesses to use the software. AutoCAD LT has been the standard technical drawing software for the last twenty years. In 1997 Autodesk bought Autocad and renamed it to AutoCAD. In 2000 the company introduced the new branding of Autodesk and simplified the product's name to Autodesk AutoCAD. In 2001 Autodesk AutoCAD version 8 was introduced, which included new functionality to allow easier drafting, such as the ability to move features within a drawing without relinking the drawing. In 2003, Autodesk introduced the Product Center and upgraded its web site. In 2004, Autodesk introduced AutoCAD WS, which allowed users to wirelessly access their data from mobile devices. In 2006 Autodesk introduced the new branding of Autodesk and simplified the product's name to Autodesk AutoCAD. In 2007 Autodesk released Autodesk 3ds Max, a powerful 3D modeling and animation software. Autodesk 3ds Max also supports the AutoCAD/Drawing standard. In 2009 Autodesk introduced a completely redesigned product branding: AutoCAD 2009. In 2010 Autodesk introduced an upgrade to Autocad 2009: Autocad 2010. In 2011 Autodesk released Autodesk Navisworks, a powerful 3D design software. Autodesk Navisworks is based on the same AutoCAD platform and can read and import the standard AutoCAD/Drawing standard. In 2013 Autodesk released Autodesk Revit, a powerful 3D building design software. Autodesk Revit is based on the same Autocad platform and can read and import the standard AutoCAD/Drawing standard. In 2014 Autodesk released Autodesk Navisworks Architecture, a powerful 3D building design software. Autodesk Navisworks Architecture is based on the same Autocad platform and can read and import the standard AutoCAD/Drawing standard. In 2015 Autodesk released Autodesk Navisworks Civil 3D, a powerful 3D building design software. Autodesk Navisworks Civil 3D is based on the 5b5f913d15

## **AutoCAD Keygen Full Version**

Open the Autodesk AutoCAD CD keygen and follow the instructions. Close the program. Double click to activate the Autodesk AutoCAD 2017 Keygen and load. If you're asked to input your license key, put the key from your activation email into the "product" box. If you have not got your activation email, you can input the number that is on the back of your license. Click "Generate". Follow the instructions to generate your activation key. Go to the autocad 2017 keygen webpage to download and use the generated Autodesk AutoCAD 2017 Keygen. If you don't have an activation email, go back to step 3 to generate a new key. Close the Autodesk AutoCAD 2017 Keygen. Double click to activate the Autodesk AutoCAD 2017 Keygen and load. If you're asked to input your license key, put the key from your activation email into the "product" box. If you have not got your activation email, you can input the number that is on the back of your license. Click "Generate". Follow the instructions to generate your activation key. Go to the autocad 2017 keygen webpage to download and use the generated Autodesk AutoCAD 2017 Keygen. Close the Autodesk AutoCAD 2017 Keygen. Double click to activate the Autodesk AutoCAD 2017 Keygen and load. If you're asked to input your license key, put the key from your activation email into the "product" box. If you have not got your activation email, you can input the number that is on the back of your license. Click "Generate". Follow the instructions to generate your activation key. Go to the autocad 2017 keygen webpage to download and use the generated Autodesk AutoCAD 2017 Keygen. Close the Autodesk AutoCAD 2017 Keygen. Double click to activate the Autodesk AutoCAD 2017 Keygen and load. If you're asked to input your license key, put the key from your activation email into the "product" box. If you have not got your activation email, you can input the number that is on the back of your license. Click "Generate". Follow the instructions to generate your activation key. Go to the autocad 2017 keygen webpage to download and use the generated Aut

#### **What's New In AutoCAD?**

Edit with the Precision Slide and Edge tools: Great for precision work on drawings where you don't want to destroy your existing drawing data. Using the precision slide and edge tools, you can make precision changes to your AutoCAD drawing without modifying the original, existing data. Add solid fills: Add solid fills to your drawings, such as fills for panels or lids. Quickly fill any shape you draw, making it much easier to plan your design. Easily create base objects: Create basic shapes, such as boxes, circles, and arcs, more quickly and with greater precision. Select your base object, then change its fill and color to match the rest of your drawing. View and change the color of your drawings: Now, you can view and change the color of all parts of a drawing. With the new color picker, you can see all parts of your drawing at a glance and easily access color information. Match color in any part of a drawing: Now, you can easily select parts of a drawing and have the rest of the drawing update to match it. For example, select the text style, then you can easily change all the rest of the text in the drawing to match. Access all parts of a drawing at a glance: With the revised overview panel, you can easily see what's in a drawing and navigate to any part at a glance. Easily navigate to any part of a drawing: Now, you can simply select an object on a drawing page and have the rest of the drawing update to match it. For example, select a line and it becomes thicker and bold. Add hyperlinks to points and lines: Create hyperlinks to points and lines in your drawings. Automatically add hyperlinks to coordinate points and lines, or include links to the source drawing file on your PC or the file sharing services, such as Dropbox. Now, when you create a link, you can easily open the source file on your PC. Filter your drawing with an easy-to-use interface: You can quickly filter drawings for only the objects you want. Save time by only showing what you need to see in a drawing. Access, manage, and share your files quickly: You can easily access your files, including external files, and upload to any of the

## **System Requirements:**

Minimum System Requirements: OS: Windows XP/Windows Vista/Windows 7 CPU: Intel Pentium 4 1.6GHz / AMD Athlon XP 2000MHz RAM: 512MB of RAM is recommended DirectX: 9.0c HDD Space: 8MB of HDD space recommended Recommended System Requirements: OS: Windows 7 CPU: Intel Core 2 Duo E7400 1.8GHz / AMD Athlon X2 6300+ 1.8GHz RAM: 1GB of RAM is recommended

<https://thevirtualartinstructor.com/class-news/autocad-crack-with-serial-key-for-pc-latest-2022/> <http://www.camptalk.org/wp-content/uploads/2022/06/enrigee.pdf> <https://progressivehealthcareindia.com/wp-content/uploads/2022/06/AutoCAD-20.pdf> <https://ja-zum-leben.de/wp-content/uploads/2022/06/AutoCAD-10.pdf> <http://climabuild.com/wp-content/uploads/2022/06/zedsele.pdf> <https://gretchenscannon.com/wp-content/uploads/2022/06/AutoCAD-24.pdf> [https://wakelet.com/wake/3O8y\\_ud1rue\\_JDxHb7iaE](https://wakelet.com/wake/3O8y_ud1rue_JDxHb7iaE) <https://biodashofficial.com/autocad-crack-pc-windows-2022/> <http://topcoffeebar.com/autocad-23-1-crack-activation-key-unfastened-for-pc/> [https://social111.s3.amazonaws.com/upload/files/2022/06/EgNBiJennBDBBj62yXnr\\_07\\_507f6ede5b4e6cdf25ac571d4da01f93\\_file.](https://social111.s3.amazonaws.com/upload/files/2022/06/EgNBiJennBDBBj62yXnr_07_507f6ede5b4e6cdf25ac571d4da01f93_file.pdf) [pdf](https://social111.s3.amazonaws.com/upload/files/2022/06/EgNBiJennBDBBj62yXnr_07_507f6ede5b4e6cdf25ac571d4da01f93_file.pdf) <https://jasonstillmusic.com/wp-content/uploads/2022/06/chitgiov.pdf> <https://xn----7sbbtkovddo.xn--p1ai/wp-content/uploads/2022/06/AutoCAD-42.pdf> <https://colombiasubsidio.xyz/?p=3477> <https://massagemparacasais.com/wp-content/uploads/2022/06/AutoCAD-15.pdf> <https://okinawahousingportal.com/autocad-2023-24-2-download/> <https://bixiehive.com/wp-content/uploads/2022/06/AutoCAD-10.pdf> [https://ictlife.vn/upload/files/2022/06/xekwkhz8Utyw2rvYGx2M\\_07\\_1cf09edd98221e5ae7f98c217bd16873\\_file.pdf](https://ictlife.vn/upload/files/2022/06/xekwkhz8Utyw2rvYGx2M_07_1cf09edd98221e5ae7f98c217bd16873_file.pdf) <https://alafdaljo.com/autocad-crack-6/> <http://joshuatestwebsite.com/wp-content/uploads/2022/06/AutoCAD-28.pdf>

<https://www.unitedartistsofdetroit.org/wp-content/uploads/2022/06/AutoCAD-19.pdf>